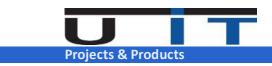

# U IT Dev - SAPI CEDRS Roadmap (August & September 2020)

#### **U IT Dev Team communication**

@ dev@uit.lu / +352 26 10 86 86

| SAPI CEDRS Roadmap |          |         |
|--------------------|----------|---------|
| Version            | Date     | Project |
| V 1.2              | 2/9/2020 | CEDRS   |

## **Purpose**

Detail the development roadmap of the report's secured transmission tool (SAPI CEDRS) U IT is developing to respond to the CSSF Circular 20/747.

### **Version 1 (v1.0)**

v1.0 - 09 / 2020

### Objectives:

Exchange reports & feedbacks with the CSSF

One input (outgoing) and one output (incoming) directories

Batched tool

Perform minimal verification on the file format

#### Options & miscellaneous:

Will include in option the PGP functions (encryption of report, creation of keys)

Can be scheduled from an external scheduler and/or using its own internal trigger mode

Options on success: delete source report / backup source report / send email

Options on error or negative feedback from CSSF: send warning email

Conserve tool's activity data in a minimalistic formatted data file

#### **Version 2 (v2.0)**

V2.0 - 12 / 2020

Some improvements will require to be done quickly after the release of the first version. Deadline is set to end of 2020, The version v2.0 would be typically the version 1.0 when enough time is given to develop it.

#### Miscellaneous:

Enhanced verification and validation of the report before sending

Enhance connectivity analyser (in case of connection issue)

More options when "on error" (\*)

More options when "on success" (\*)

More options for backups (of sent reports, reports in error, secured backup with pwd)

Better presentation of tool's activity, including reconciliation with feedbacks.

(weekly/monthly/quarterly or annual view documents, PDF, html – for daily verification & audit purposes)

Generation of PDF report or any other demanded format (for audit purposes)

... more improvements will probably be added, following our customer's feedbacks.

(\*) By More options we think about improving the number of ways the tool can send a warning in case of error or an information of good operating. There are various ways like writing in the Windows system registry, create a file in a specific location, send a message to a centralized monitoring tool using a command line utility to execute (ie: start an application), etc ... - This can also be sending a mail with a daily PDF report stating that this report named XXX was well downloaded by the CSSF at this date + hour.

At this stage, except for a bug correction, no further major version would be released, except if a new type of report is added in the future. Eventually a Unix OS based version may be considered if U IT receives enough demands